# <span id="page-0-0"></span>**How to use a natural conjugate distribution - an example**

Behind the scenes

**Kevin Cazelles** University of Guelph

August 14, 2017

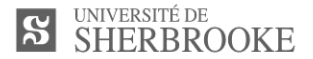

### **Coliform bacteria in the water supply network**

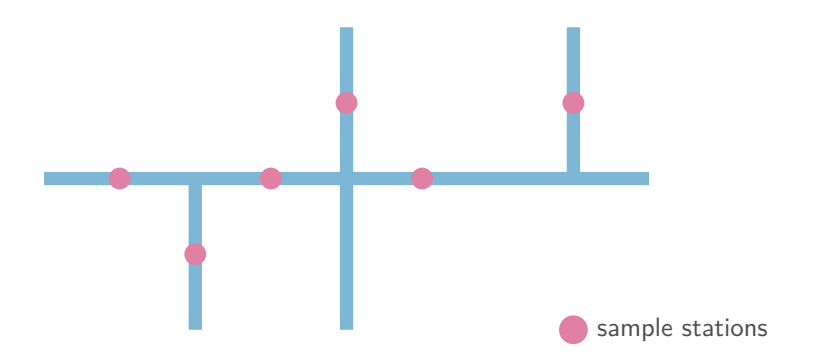

### **Coliform bacteria in the water supply network**

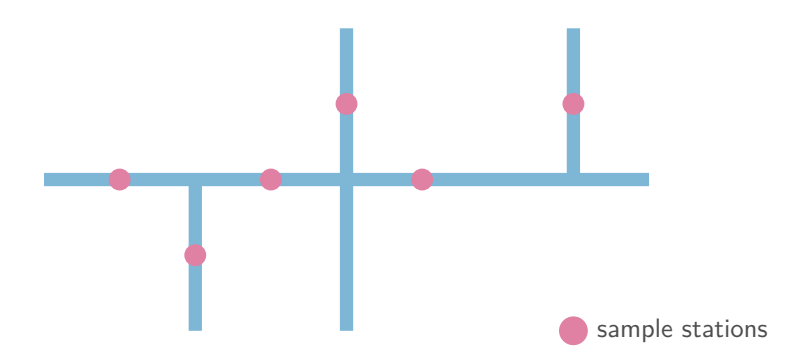

- **•** Should we add chlorine in the water supply network to decrease the concentration of coliform bacteria?
- **•** Example picked up in: Parent, E., & Bernier, J. (2007). Le raisonnement bayésien: Modélisation et inférence. Berlin: Springer e-books.

# **Building the model**

- **•** At each sampling stations:
	- **•** 1 if coliform bacteria are detected,
	- **•** 0 if not

So... let's define a set of random variables **i.i.d.**  $X_i = B(1, θ)$  where  $θ$  is the **probability of detecting bacteria**.

### **Building the model**

- **•** At each sampling stations:
	- **•** 1 if coliform bacteria are detected,
	- **•** 0 if not

So... let's define a set of random variables **i.i.d.**  $X_i = B(1, θ)$  where  $θ$  is the **probability of detecting bacteria**.

$$
S = \sum_{i=1}^{n} X_i
$$
\n
$$
\mathbb{P}(S = s) = {n \choose s} \theta^{s} (1 - \theta)^{n-s}
$$
\n(1)

## **Prior information**

Using a Bayesian framework allows us to combine different source of information:

- **•** Information collected in previous years at the same period
- **•** Similar network with similar risk

## **Prior information**

Using a Bayesian framework allows us to combine different source of information:

- **•** Information collected in previous years at the same period
- **•** Similar network with similar risk

Let's use a prior distribution for θ, again we are modelers and we make assumptions that sound reasonable:

**•** for θ, the Beta distribution is well appropriate!

### **Beta distribution - dbeta**

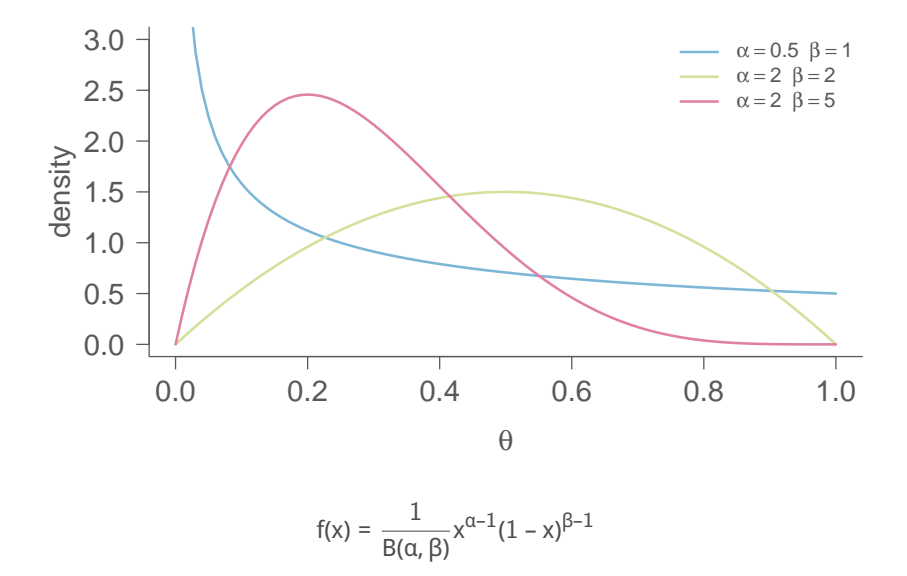

### **Beta distribution**

$$
f(x) = \frac{1}{B(\alpha, \beta)} x^{\alpha - 1} (1 - x)^{\beta - 1}
$$

where:

### **Beta distribution**

$$
f(x) = \frac{1}{B(\alpha, \beta)} x^{\alpha - 1} (1 - x)^{\beta - 1}
$$

where:

$$
\mathbb{B}(\alpha,\beta)=\frac{\Gamma(\alpha)\Gamma(\beta)}{\Gamma(\alpha+\beta)}
$$

$$
\Gamma(z) = \int_0^\infty t^{z-1} \exp(-t) dt
$$

 $Γ(z + 1) = zΓ(z)$  k ∈ N Γ(k + 1) = k!

#### NB: The Γ function is not the Gamma distribution

## **Beta distribution**

$$
\mathbb{E}(\theta) = \frac{\alpha}{\alpha + \beta}
$$

$$
\mathbb{V}(\theta) = \frac{\alpha\beta}{(\alpha + \beta)^2(\alpha + \beta + 1)}
$$

# **Let's summarize**

$$
[s|\theta] = {n \choose s} \theta^{s} (1-\theta)^{n-s}
$$
 (3)

# **Let's summarize**

$$
[s|\theta] = {n \choose s} \theta^{s} (1-\theta)^{n-s}
$$
\n
$$
[\theta] = \frac{1}{B(\alpha, \beta)} \theta^{\alpha-1} (1-\theta)^{\beta-1} \mathbb{1}_{[0,1]}
$$
\n(3)

## **Let's summarize**

$$
[s|\theta] = {n \choose s} \theta^{s} (1-\theta)^{n-s}
$$
(3)  

$$
[\theta] = \frac{1}{B(\alpha,\beta)} \theta^{\alpha-1} (1-\theta)^{\beta-1} 1\!\!1_{[0,1]}
$$
(4)  

$$
[\theta|s] = \frac{[s|\theta] [\theta]}{\int_0^1 [s|\theta] [\theta] d\theta}
$$
(5)

### **Demonstration**

$$
[\theta|s] = \frac{{\binom{n}{s}} \theta^{s} (1 - \theta)^{n-s} [\theta]}{\int_{0}^{1} {\binom{n}{s}} \theta^{s} (1 - \theta)^{n-s} [\theta] d\theta}
$$
(6)  

$$
[\theta|s] = \frac{{\binom{n}{s}} \theta^{s} (1 - \theta)^{n-s} [\theta]}{\binom{n}{s} \int_{0}^{1} \theta^{s} (1 - \theta)^{n-s} [\theta] d\theta}
$$
(7)  

$$
[\theta|s] = \frac{\theta^{s} (1 - \theta)^{n-s} [\theta]}{\int_{0}^{1} \theta^{s} (1 - \theta)^{n-s} [\theta] d\theta}
$$
(8)  

$$
[\theta|s] = \frac{\theta^{s} (1 - \theta)^{n-s} \frac{1}{B(\alpha, \beta)} \theta^{\alpha-1} (1 - \theta)^{\beta-1} 1_{[0,1]} d\theta}{\int_{0}^{1} \theta^{s} (1 - \theta)^{n-s} \frac{1}{B(\alpha, \beta)} \theta^{\alpha-1} (1 - \theta)^{\beta-1} 1_{[0,1]} d\theta}
$$
(9)

### **Demonstration**

$$
[\theta|s] = \frac{\frac{1}{B(\alpha,\beta)} \theta^{s} (1-\theta)^{n-s} \theta^{\alpha-1} (1-\theta)^{\beta-1} \mathbb{1}_{[0,1]} }{\frac{1}{B(\alpha,\beta)} \int_{0}^{1} \theta^{s} (1-\theta)^{n-s} \theta^{\alpha-1} (1-\theta)^{\beta-1} \mathbb{1}_{[0,1]} d\theta}
$$
(10)  

$$
[\theta|s] = \frac{\theta^{s} (1-\theta)^{n-s} \theta^{\alpha-1} (1-\theta)^{\beta-1} \mathbb{1}_{[0,1]} }{\int_{0}^{1} \theta^{s} (1-\theta)^{n-s} \theta^{\alpha-1} (1-\theta)^{\beta-1} \mathbb{1}_{[0,1]} d\theta}
$$
(11)  

$$
[\theta|s] = \frac{\theta^{s+\alpha-1} (1-\theta)^{n-s+\beta-1} \mathbb{1}_{[0,1]} d\theta}{\int_{0}^{1} \theta^{s+\alpha-1} (1-\theta)^{n-s+\beta-1} \mathbb{1}_{[0,1]} d\theta}
$$
(12)

**So. . .**

$$
\begin{array}{rcl}\n[\theta|s] & = & \frac{\theta^{\alpha+s-1}(1-\theta)^{n-s+\beta-1}1\mathbb{I}_{[0,1]}}{B(n+\alpha-s,s+\beta)} \\
[\theta|s] & \sim & \mathcal{B}\text{eta}(\alpha+s,n-s+\beta)\n\end{array}\n\tag{13}
$$

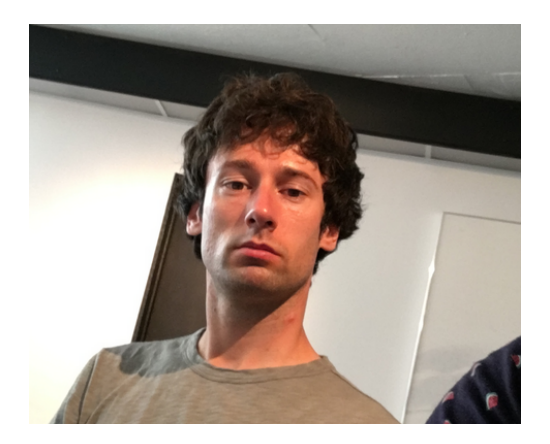

**Figure 1:** Fear the power of Math!

See: [https://en.wikipedia.org/wiki/Conjugate\\_prior](https://en.wikipedia.org/wiki/Conjugate_prior) Kevin Cazelles – [How to use a natural conjugate distribution - an example](#page-0-0)

### **Example**

```
# simulated data
mydata1 <- rbinom(20, 1, .6)
mydata2 <- rbinom(200, 1, .6)
##
mydata3 <- rbinom(20, 1, .1)
mydata4 <- rbinom(400, 1, .1)
## priors
alpha \leftarrow 2
beta \leftarrow 2
##
alpha2 <-28beta2 < -4##
```
**Prior 1**

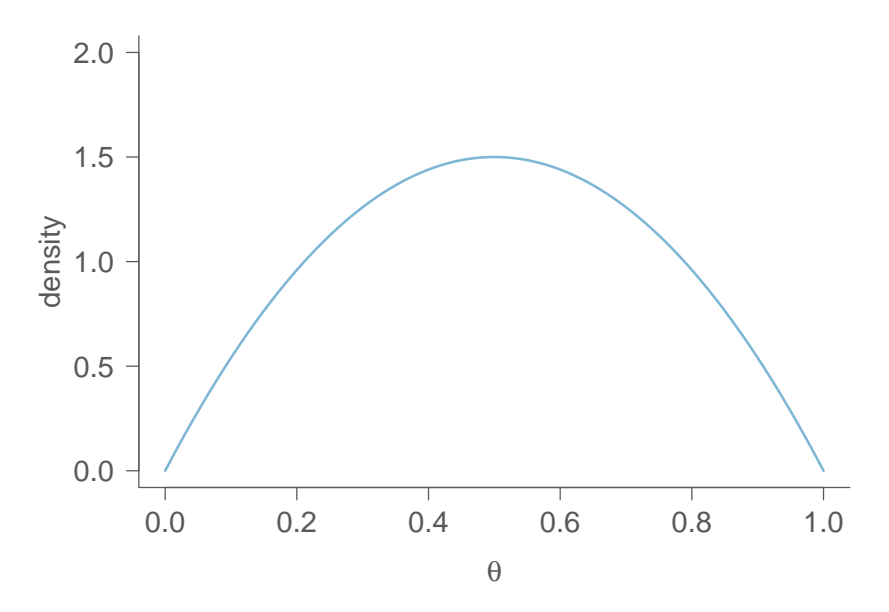

**Data 1**

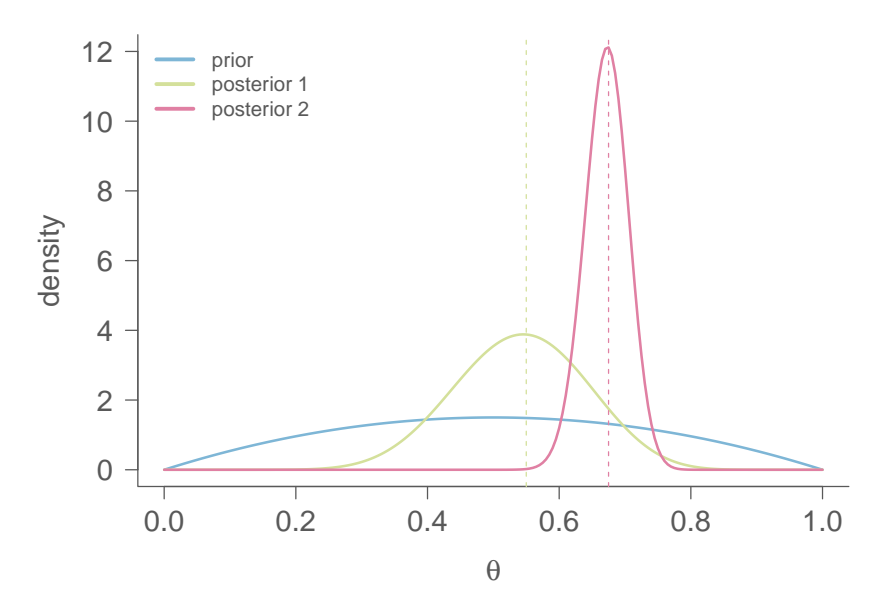

**Prior 2**

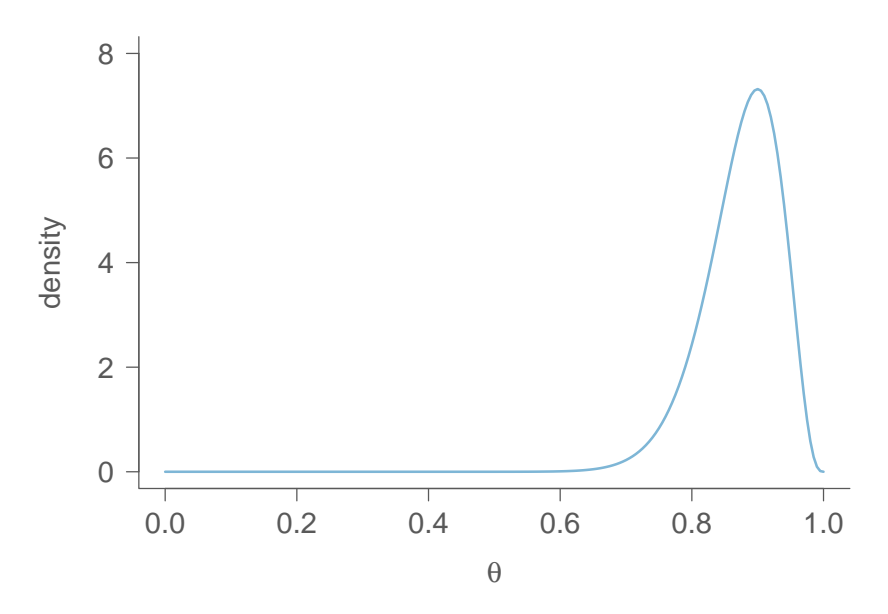

### **Data 3-4 - prior 2**

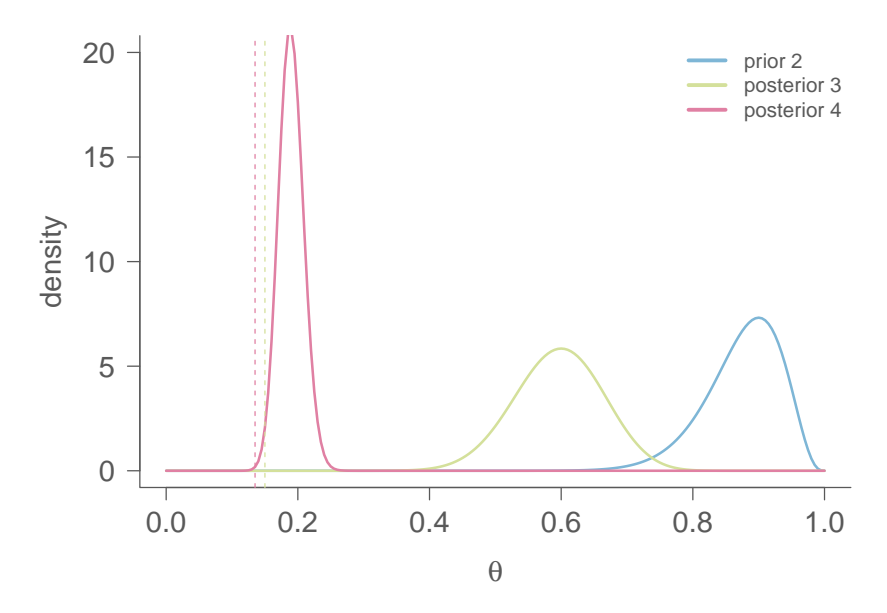